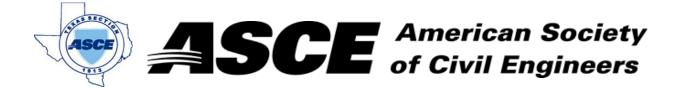

Date: February 16, 2016

#### **Certification of Participation Fort Worth Branch**

Is recognition for having completed **1.0** Professional Development Hour (PDH) of Continuting Education Credit for participating in the general session

# Intelligent Transportation

February 16, 2016

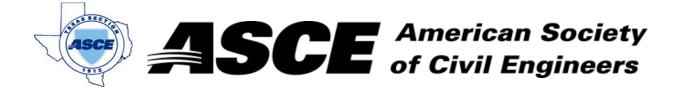

Date: March 21, 2016

#### **Certification of Participation Fort Worth Branch**

Is recognition for having completed **1.0** Professional Development Hour (PDH) of Continuting Education Credit for participating in the general session

## TxDOT - Fort Worth District Updates

Mr. Brian Barth, TxDOT Fort Worth District Engineer

March 21, 2016

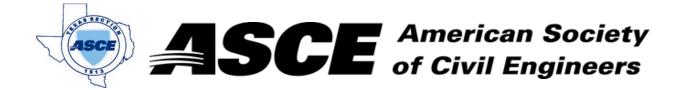

Date: April 18, 2016

#### **Certification of Participation Fort Worth Branch**

Is recognition for having completed **1.0** Professional Development Hour (PDH) of Continuting Education Credit for participating in the general session

# Texas Water Development Updates

Ms. Kathleen Jackson
April 18, 2016

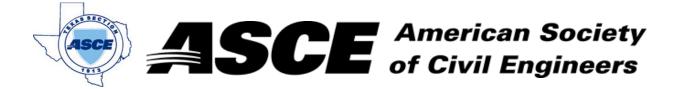

**Date:** May 16, 2016

#### **Certification of Participation Fort Worth Branch**

Is recognition for having completed **1.0** Professional Development Hour (PDH) of Continuting Education Credit for participating in the general session

## **Downtown Fort Worth Updates**

Mr. Andy Taft
May 16, 2016

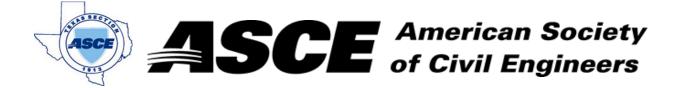

**Date:** June 20, 2016

## **Certification of Participation Fort Worth Branch**

Is recognition for having completed **1.0** Professional Development Hour (PDH) of Continuting Education Credit for participating in the general session

## Dream Big

CTC, Inc. June 20, 2016

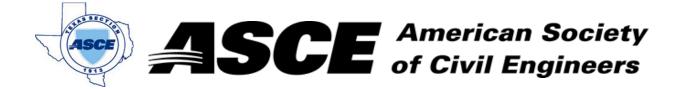

**Date:** July 11, 2016

#### **Certification of Participation Fort Worth Branch**

Is recognition for having completed **1.0** Professional Development Hour (PDH) of Continuting Education Credit for participating in the general session

# TxDOT Updates

Mr. Victor T. Vandergriff, Commissioner - Texas Transporation Commission

July 11, 2016

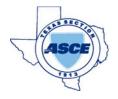

# **SCE** American Society of Civil Engineers

**Date:** 7/11/2016

has attended the following Techincal Session during the Fort Worth / Dallas ASCE Joint Branch Meeting:

| Strengthening and Repair of Existing Concrete Structures  Mr. Mike Larsen, Structural Technologies  1.0  Bridge Deck Precast Overhang Panels  Mr. Kevin Moyer, TxDOT  Mr. Ed Radford, Aldridge Group  1.0  Mr. Ed Radford, Aldridge Group  1.0  Applications in Geo-structural Design: A Contractor's Perspective  What Do you Mean I'll Have Wetlands in My Parking Lot? Planning for Environmental Compliance Rather than Reacting to Environmental Compliance Overview of USACE Flood Control and Risk Reduction Projects  City of Dallas Capital Improvements Program  Bridge & Retaining Wall Impact Repairs - A TxDOT Perspective  Innovative Solutions Using Ultra-High Performance Concrete (UHPC)  Techniques, Materials, and Design Considerations for Strengthening and Repair of Existing Concrete Structures  NTTA Lessons Learned on Widening Existing Roadways  Lessions Learned from in the Successful Initial History of Uraha Centers  Ethics Seminar  Mr. David Howell, PE, TxDOT FTW  1.0  Mr. Kevin Moyer, TxDOT 1.0  Mr. Kevin Moyer, TxDOT 1.0  Mr. Kevin Moyer, TxDOT 1.0  Mr. Ed Radford, Aldridge Group 1.0  Mr. Jarry Cotter, Smith, PE, Terracon 1.0  Mr. John Edens, PE, Hayward Baker 1.0  Mr. Rudi Reinecke, Integrated Environmental Solutions 1.0  Mr. Jerry Cotter, US Army Corps of Engineering 1.0  Mr. Mark Simon, PE, Dallas Water Utilities 1.0  Sergory Nault, PE, SE, LafargeHolcim 1.0  Techniques, Materials, and Design Considerations for Strengthening and Repair of Existing Concrete Structures  Nate Poen, Structural Technoligies 1.0  Mark Bouma, PE, NTTA 1.0  Mark Bouma, PE, DCTA 1.0  Teresting/Repairing Walkable Places and the New Market Influence Exerted by the Millennial Generation on Urban Centers  Mr. David Howell, PE, TBPE 1.0                                                                                                    | Session Name                                          | Presented By                             | Credit | Attended |
|----------------------------------------------------------------------------------------------------|-------------------------------------------------------|------------------------------------------|--------|----------|
| Bridge Deck Precast Overhang Panels  Mr. Kevin Moyer, TxDOT  Mr. Ed Radford, Aldridge Group  1.0  Mr. Ed Radford, Aldridge Group  1.0  Mr. Ed Radford, Aldridge Group  1.0  Applications in Geo-structural Design: A Contractor's Perspective  What Do you Mean I'll Have Wetlands in My Parking Lot? Planning for Environmental Compliance Rather than Reacting to Environmental Compliance  Overview of USACE Flood Control and Risk Reduction Projects  City of Dallas Capital Improvements Program  Bridge & Retaining Wall Impact Repairs - A TxDOT Perspective  Innovative Solutions Using Ultra-High Performance Concrete (UHPC)  Techniques, Materials, and Design Considerations for Strengthening and Repair of Existing Concrete  Structures  Mr. Wark Bouma, PE, NTTA  1.0  Mr. Bouma, PE, NTTA  1.0  Mr. Bouma, PE, NTTA  1.0  Mr. Bridge & Retained Mall Impact Repairs - A TxDOT Perspective  Innovative Solutions Using Ultra-High Performance Concrete (UHPC)  Techniques, Materials, and Design Considerations for Strengthening and Repair of Existing Concrete  Structures  Mark Bouma, PE, NTTA  1.0  Mark Bouma, PE, NTTA  1.0  Creating/Repairing Walkable Places and the New Market Influence Exerted by the Millennial Generation on Urban Centers  PMR. Rudi Reinecke, Integrated Environmental Solutions  Mr. Rudi Reinecke, Integrated Environmental Solutions  Mr. Rudi Reinecke, Integrated Environmental Solutions  Mr. Rudi Reinecke, Integrated Environmental Solutions  Mr. Rudi Reinecke, Integrated Environmental Solutions  Mr. Rudi Reinecke, Integrated Environmental Solutions  Mr. Rudi Reinecke, Integrated Environmental Complease  Mr. Rudi Reinecke, Integrated Environmental Complease  1.0  Mr. Rudi Reinecke, Integrated Environmental Complease  Mr. Rudi Reinecke, Integrated Environmental Complease  Mr. Rudi Reinecke, Integrated Environmental Complease  Mr. Rudi Reinecke, Integrated Environmental Complease  Mr. Rudi Reinecke, Integrated Environmental Complease  Mr. Rudi Reinecke, Integrated Environmental Complease  Mr. Rudi Reinecke, Integrated Environment |                                                       | Mr. Mike Larsen, Structural Technologies | 1.0    |          |
| M Pile Systems  Mr. Ed Radford, Aldridge Group  1.0  IH-35 Design Build Project  Applications in Geo-structural Design: A Contractor's Perspective  What Do you Mean I'll Have Wetlands in My Parking Lot? Planning for Environmental Compliance Rather than Reacting to Environmental Compliance  Overview of USACE Flood Control and Risk Reduction Projects  City of Dallas Capital Improvements Program  Bridge & Retaining Wall Impact Repairs - A TxDOT Perspective  Innovative Solutions Using Ultra-High Performance Concrete (UHPC)  Techniques, Materials, and Design Considerations for Strengthening and Repair of Existing Concrete  Structures  Nark Bouma, PE, NTTA  1.0  Mr. Rudi Reinecke, Integrated Environmental Solutions  Mr. Jerry Cotter, US Army Corps of Engineering  Mr. Mark Simon, PE, Dallas Water Utilities  1.0  Gregory Nault, PE, SE, LafargeHolcim  1.0  Techniques, Materials, and Design Considerations for Strengthening and Repair of Existing Concrete  Structures  Mark Bouma, PE, NTTA  1.0  Lessions Learned from in the Successful Initial History of the A-Train  Creating/Repairing Walkable Places and the New Market Influence Exerted by the Millennial Generation on Urban Centers  Mr. Rudi Reinecke, Integrated Environmental Solutions  Mr. Rudi Reinecke, Integrated Environmental Solutions  1.0  Mr. Aark Simon, PE, Dallas Water Utilities  1.0  Mr. Hark Simon, PE, Dallas Water Utilities  1.0  Mr. Butin Reinecke, Integrated Environmental Solutions  1.0  Mr. Patrick Kennedy, Space Between Design Studio                                                                                                    | Tarrant County Transporation Highlights               | Mr. Brian Barth, PE, TxDOT FTW           | 1.0    |          |
| IH-35 Design Build Project  Applications in Geo-structural Design: A Contractor's Perspective  What Do you Mean I'll Have Wetlands in My Parking Lot? Planning for Environmental Compliance Rather than Reacting to Environmental Compliance  Overview of USACE Flood Control and Risk Reduction Projects  City of Dallas Capital Improvements Program  Bridge & Retaining Wall Impact Repairs - A TxDOT Perspective  Innovative Solutions Using Ultra-High Performance Concrete (UHPC)  Techniques, Materials, and Design Considerations for Strengthening and Repair of Existing Concrete  NTTA Lessons Learned on Widening Existing Roadways  Lessions Learned from in the Successful Initial History of the A-Train  Creating/Repairing Walkable Places and the New Market Influence Exerted by the Millennial Generation on Urban Centers  Mr. John Edens, PE, Hayward Baker  1.0  Mr. John Edens, PE, Hayward Baker  1.0  Fundance, Integrated Environmental Completed Environmental Completed Environmental Solutions  1.0  Techniques, Materials, And Design Considerations for Structural Technoligies  1.0  Nate Poen, Structural Technoligies  1.0  Structural Technoligies  1.0  Jim Cline, PE, DCTA  1.0  Patrick Kennedy, Space Between Design Studio                                                                                                    | Bridge Deck Precast Overhang Panels                   | Mr. Kevin Moyer, TxDOT                   | 1.0    |          |
| Applications in Geo-structural Design: A Contractor's Perspective  What Do you Mean I'll Have Wetlands in My Parking Lot? Planning for Environmental Compliance Rather than Reacting to Environmental Compliance Rather Overview of USACE Flood Control and Risk Reduction Projects  City of Dallas Capital Improvements Program  Bridge & Retaining Wall Impact Repairs - A TxDOT Perspective  Innovative Solutions Using Ultra-High Performance Concrete (UHPC)  Techniques, Materials, and Design Considerations for Strengthening and Repair of Existing Concrete Structures  NTTA Lessons Learned on Widening Existing Roadways  Lessions Learned from in the Successful Initial History of the A-Train  Amr. Rudi Reinecke, Integrated Environmental Solutions  Mr. Rudi Reinecke, Integrated Environmental Solutions  Mr. Adrk Simon, PE, Dallas Water Utilities  1.0  Loging Period Park Simon, PE, Dallas Water Utilities  Mr. Mark Simon, PE, Dallas Water Utilities  1.0  Gregory Nault, PE, SE, LafargeHolcim  1.0  Nate Poen, Structural Technoligies  1.0  Mark Bouma, PE, NTTA  1.0  Lessions Learned from in the Successful Initial History of the A-Train  Creating/Repairing Walkable Places and the New Market Influence Exerted by the Millennial Generation on Urban Centers                                                                                                    | M Pile Systems                                        | Mr. Ed Radford, Aldridge Group           | 1.0    |          |
| Perspective  What Do you Mean I'll Have Wetlands in My Parking Lot? Planning for Environmental Compliance Rather than Reacting to Environmental Compliance Overview of USACE Flood Control and Risk Reduction Projects  City of Dallas Capital Improvements Program  Bridge & Retaining Wall Impact Repairs - A TxDOT Perspective  Innovative Solutions Using Ultra-High Performance Concrete (UHPC) Techniques, Materials, and Design Considerations for Strengthening and Repair of Existing Concrete Structures  NTTA Lessons Learned on Widening Existing Roadways  Lessions Learned from in the Successful Initial History of the A-Train  Perspective  Mr. Rudi Reinecke, Integrated Environmental Solutions Mr. Jerry Cotter, US Army Corps of Engineering  Mr. Mark Simon, PE, Dallas Water Utilities 1.0  Gregory Nault, Thomey & Chad Dabbs, TxDOT FTW  1.0  Gregory Nault, PE, SE, LafargeHolcim 1.0  Nate Poen, Structural Technoligies 1.0  Mark Bouma, PE, NTTA 1.0  Lessions Learned from in the Successful Initial History of the A-Train  Creating/Repairing Walkable Places and the New Market Influence Exerted by the Millennial Generation on Urban Centers  Mr. Rudi Reinecke, Integrated Environmental Solutions  1.0  Array Corps of Engineering  Mr. Mark Simon, PE, Dallas Water Utilities 1.0  Gregory Nault, PE, SE, LafargeHolcim 1.0  Jim Cline, PE, DCTA 1.0  Patrick Kennedy, Space Between Design Studio                                                                                                    | IH-35 Design Build Project                            | Ms. Liz Smith, PE, Terracon              | 1.0    |          |
| Lot? Planning for Environmental Compliance Rather than Reacting to Environmental Compliance  Overview of USACE Flood Control and Risk Reduction Projects  City of Dallas Capital Improvements Program  Bridge & Retaining Wall Impact Repairs - A TxDOT Perspective  Innovative Solutions Using Ultra-High Performance Concrete (UHPC)  Techniques, Materials, and Design Considerations for Strengthening and Repair of Existing Concrete Structures  NTTA Lessons Learned on Widening Existing Roadways  Lessions Learned from in the Successful Initial History of the A-Train  Creating/Repairing Walkable Places and the New Market Influence Exerted by the Millennial Generation on Urban Centers  Mr. Aur Relnecke, Integrated Environmental Solutions  Mr. Jerry Cotter, US Army Corps of Engineering  Mr. Jerry Cotter, US Army Corps of 1.0  P. Jerry Cotter, US Army Corps of 1.0  Mr. Jerry Cotter, US Army Corps of 1.0  Pagineering  Mr. Mark Simon, PE, Dallas Water Utilities 1.0  In Outsian Repair Outsian Program  Mr. Mark Simon, PE, Dallas Vater Utilities 1.0  Nate Poallas Vater Utilities 1.0  Nate Poallas Vater Utilities 1.0  Nate Poallas Vater Utilities 1.0  Nate Poen, Structural Technoligies 1.0  Mark Bouma, PE, NTTA 1.0  Dim Cline, PE, DCTA 1.0  Patrick Kennedy, Space Between Design Studio                                                                                                    | • • • • • • • • • • • • • • • • • • • •               | Mr. John Edens, PE, Hayward Baker        | 1.0    |          |
| City of Dallas Capital Improvements Program  Mr. Mark Simon, PE, Dallas Water Utilities  1.0  Bridge & Retaining Wall Impact Repairs - A TxDOT Perspective  Innovative Solutions Using Ultra-High Performance Concrete (UHPC)  Techniques, Materials, and Design Considerations for Strengthening and Repair of Existing Concrete Structures  NTTA Lessons Learned on Widening Existing Roadways  Lessions Learned from in the Successful Initial History of the A-Train  Creating/Repairing Walkable Places and the New Market Influence Exerted by the Millennial Generation on Urban Centers  Mr. Mark Simon, PE, Dallas Water Utilities  1.0  Gregory Nault, PE, SE, LafargeHolcim  1.0  Nate Poen, Structural Technoligies  1.0  Mark Bouma, PE, NTTA  1.0  Patrick Kennedy, Space Between Design Studio                                                                                                    | Lot? Planning for Environmental Compliance Rather     |                                          | 1.0    |          |
| Bridge & Retaining Wall Impact Repairs - A TxDOT Perspective Innovative Solutions Using Ultra-High Performance Concrete (UHPC) Techniques, Materials, and Design Considerations for Strengthening and Repair of Existing Concrete Structures NTTA Lessons Learned on Widening Existing Roadways Lessions Learned from in the Successful Initial History of the A-Train Creating/Repairing Walkable Places and the New Market Influence Exerted by the Millennial Generation on Urban Centers  Justin Thomey & Chad Dabbs, TxDOT FTW  1.0  Regory Nault, PE, SE, LafargeHolcim 1.0  Nate Poen, Structural Technoligies 1.0  Mark Bouma, PE, NTTA 1.0  1.0  Patrick Kennedy, Space Between Design Studio 1.0                                                                                                    |                                                       |                                          | 1.0    |          |
| Perspective FTW 1.0  Innovative Solutions Using Ultra-High Performance Concrete (UHPC)  Techniques, Materials, and Design Considerations for Strengthening and Repair of Existing Concrete Structures  NTTA Lessons Learned on Widening Existing Roadways  Lessions Learned from in the Successful Initial History of the A-Train  Creating/Repairing Walkable Places and the New Market Influence Exerted by the Millennial Generation on Urban Centers  FTW  Gregory Nault, PE, SE, LafargeHolcim  1.0  Mate Poen, Structural Technoligies  1.0  Mark Bouma, PE, NTTA  1.0  Patrick Kennedy, Space Between Design Studio  1.0                                                                                                    |                                                       | , ,                                      | 1.0    |          |
| Concrete (UHPC)  Techniques, Materials, and Design Considerations for Strengthening and Repair of Existing Concrete Structures  NTTA Lessons Learned on Widening Existing Roadways  Lessions Learned from in the Successful Initial History of the A-Train  Creating/Repairing Walkable Places and the New Market Influence Exerted by the Millennial Generation on Urban Centers  Gregory Nault, PE, SE, LafargeHolcim  1.0  Nate Poen, Structural Technoligies  1.0  Mark Bouma, PE, NTTA  1.0  Patrick Kennedy, Space Between Design Studio  1.0                                                                                                    |                                                       |                                          | 1.0    |          |
| Strengthening and Repair of Existing Concrete Structures  Nate Poen, Structural Technoligies  1.0  Mark Bouma, PE, NTTA  1.0  Lessions Learned from in the Successful Initial History of the A-Train  Creating/Repairing Walkable Places and the New Market Influence Exerted by the Millennial Generation on Urban Centers  Nate Poen, Structural Technoligies  1.0  1.0  Patrick Kennedy, Space Between Design Studio                                                                                                    |                                                       | Gregory Nault, PE, SE, LafargeHolcim     | 1.0    |          |
| Roadways  Lessions Learned from in the Successful Initial History of the A-Train  Creating/Repairing Walkable Places and the New Market Influence Exerted by the Millennial Generation on Urban Centers  Mark Bouma, PE, NTTA  1.0  1.0  Patrick Kennedy, Space Between Design Studio                                                                                                    | Strengthening and Repair of Existing Concrete         | Nate Poen, Structural Technoligies       | 1.0    |          |
| of the A-Train  Creating/Repairing Walkable Places and the New Market Influence Exerted by the Millennial Generation on Urban Centers  Sim Cline, PE, DCTA  1.0  Patrick Kennedy, Space Between Design Studio                                                                                                    | Roadways                                              | Mark Bouma, PE, NTTA                     | 1.0    |          |
| Market Influence Exerted by the Millennial Generation on Urban Centers  1.0  Studio                                                                                                    | of the A-Train                                        | Jim Cline, PE, DCTA                      | 1.0    |          |
| Ethics Seminar Mr. David Howell, PE, TBPE 1.0                                                                                                    | Market Influence Exerted by the Millennial Generation |                                          | 1.0    |          |
|                                                                                                    | Ethics Seminar                                        | Mr. David Howell, PE, TBPE               | 1.0    |          |

Total

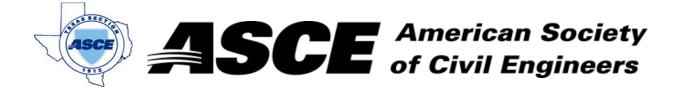

Date: September 12, 2016

#### **Certification of Participation Fort Worth Branch**

Is recognition for having completed **1.0** Professional Development Hour (PDH) of Continuting Education Credit for participating in the general session

## Texas Live! And the Future of Arlington

Mr. Jeff Williams, Mayor of Arlington
September 12, 2016

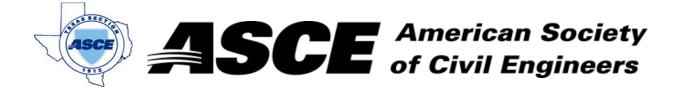

**Date:** October 16, 2016

#### **Certification of Participation Fort Worth Branch**

Is recognition for having completed **1.0** Professional Development Hour (PDH) of Continuting Education Credit for participating in the general session

# iSeeFlood App Development

Dr. Dong-Jun Seo, University of Texas at Arlington
October 16, 2016

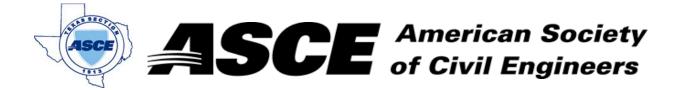

Date: November 21, 2016

#### **Certification of Participation Fort Worth Branch**

Is recognition for having completed **1.0** Professional Development Hour (PDH) of Continuting Education Credit for participating in the general session

# IH-30/360 Interchange Updates

Ram Gupta and Russell Poer

November 21, 2016

Date: December 19, 2016

# **Certification of Participation Fort Worth Branch**

Is recognition for having completed **1.0** Professional Development Hour (PDH) of Continuting Education Credit for participating in the general session

# Fort Worth Transportation & Public Works Update

Dr. Doug Wiersig, City of Fort Worth T&P Director

December 19, 2016